#### gpustats: GPU Library for Statistical Computing

#### Andrew Cron, Wes McKinney

Duke University

July 13, 2011

K ロ ▶ K @ ▶ K 할 ▶ K 할 ▶ 이 할 → 9 Q Q →

[Why GPUs?](#page-2-0)

[GPU Programming](#page-3-0)

[GPU Computing in Likelihood Based Inference](#page-5-0)

K ロ ▶ K @ ▶ K 할 > K 할 > 1 할 > 1 이익어

**[Benchmarks](#page-11-0)** 

[Immediate Impacts in Python: PyMC](#page-13-0)

[Future Work](#page-14-0)

# Why GPUs?

<span id="page-2-0"></span>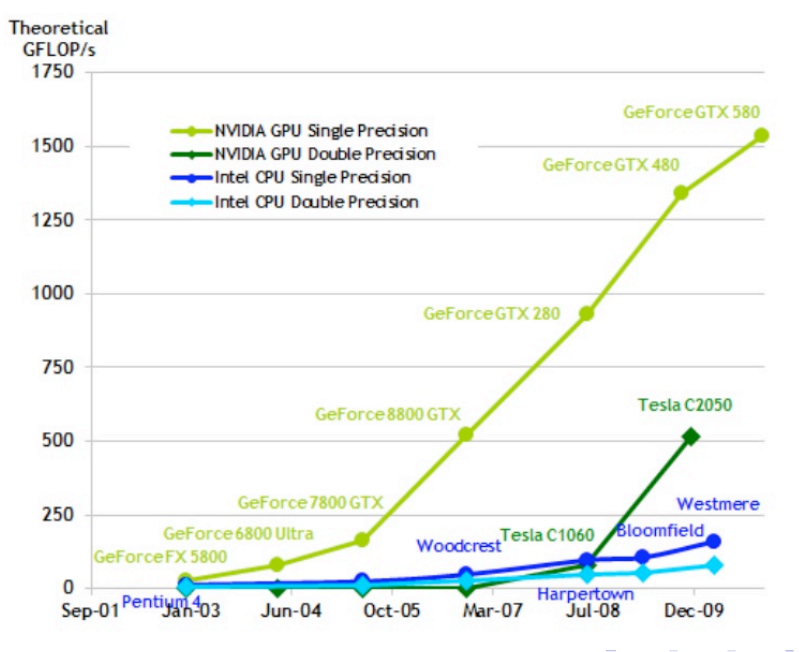

 $2990$ 

# GPU Programming

#### $\triangleright$  C/C++ General Purpose GPU Computing

- ▶ Nvidia: CUDA
- ► Kronos: OpenCL
- ▶ Python GPU Computing
	- ► PyCUDA
	- ► PyOpenCL

<span id="page-3-0"></span>gpustats currently depends on PyCUDA (since CUDA had "first mover advantage"), but most ideas apply to PyOpenCL.

**KORK ERKER ER AGA** 

### SIMD Development Challenges

GPUs operate under the Single Instruction Multiple Data framework:

- $\triangleright$  Each thread performs the same instruction on different data.
- $\blacktriangleright$  Threads are organized into blocks with some shared cache memory.
- $\triangleright$  Threads operate in groups that run instruction in lockstep. If the threads diverge, they are executed serially.

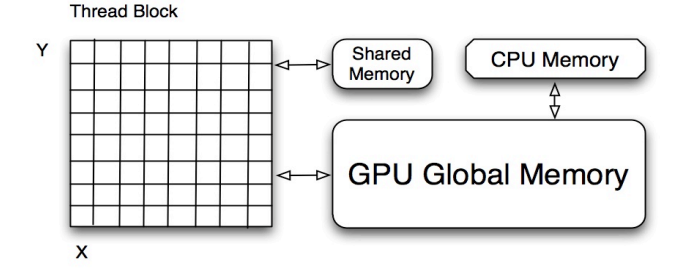

**KORK ER KERK ER YOUR** 

### GPU Computing in Likelihood Based Inference

Many statistical models assume data, *xi*, arise independently from some distribution  $p(x_i|\Theta)$ . Where  $\Theta$  are the parameters of interest.

Monte Carlo algorithms (and others) often require evaluating

$$
\log L(\Theta|X) = \sum_{i=1}^{n} \log p(x_i|\Theta)
$$

**KORKAR KERKER E VOOR** 

<span id="page-5-0"></span>for many values of Θ. If *n* is large, this is very expensive, but embarrassingly parallel.

### Common/Repetitive Issues in GPU Computing

For optimal performance, GPU developers must carefully design their thread instruction designs to take advantage of the memory architecture:

- *Coalescing* transactions between global (slow) and shared memory (fast).
- ! Avoiding shared memory *bank conflicts*.

Furthermore, there is an abundance of boiler plate code for memory copies, thread grid design optimization, and kernel launches that do not change across various pdf implementation.

The difference between implementing the normal logged pdf and the gamma logged pdf is literally just a couple lines the kernel:

```
float log_normal_pdf(float* x, float* params) {
    float std = params[1];
    float xstd = (*x - params[0]) / std;return - (xstd * xstd) / 2 - 0.5 * LOG_2_PI
         - log(std);
}
```
Hopefully, this is *all* we'd have to write. Since PyCUDA compiles code on the fly, we can use string templates to dynamically generate CUDA code.

**Step 1:** Write "unnamed" inline CUDA device function implementing the PDF logic:

```
\lnot \lnot \lnot \lnot \lnot \lnot \lnot \lnot \lnot \lnot \lnot \lnot \lnot \lnot \lnot \lnot \lnot \lnot \lnot \lnot \lnot \lnot \lnot \lnot \lnot \lnot \lnot \lnot \lnot \lnot \lnot \lnot \lnot \lnot \lnot \lnot \lnot__device__ float %(name)s(float* x, float* params) {
    // mean stored in params[0]
    float std = params[1];
    // standardize
   float xstd = (*x - params[0]) / std;return - (xstd * xstd) / 2 - 0.5f * LOG_2_PI
                 - log(std);
}
"" "
```
**KORK ER KERK ER YOUR** 

Step 2: Pass that inline function to the code generation class: log\_pdf\_normal = DensityKernel('log\_pdf\_normal', \_log\_pdf\_normal) pdf\_normal = Exp('pdf\_normal', log\_pdf\_normal)

Note, the Exp class uses some metaprogramming trickery to apply an elementwise transformation to an existing kernel:

```
class Exp(Flop):
    op = 'expf'
```
**Step 3:** Write Python interface function (could always do more metaprogramming here)

```
def normpdf_multi(x, means, std, logged=True):
    if logged:
        cu_func = mod.get_function('log_pdf_normal')
    else:
        cu_func = mod.get_function('pdf_normal')
    packed_params = np.c_[means, std]
    return _univariate_pdf_call(cu_func, x,
                                packed_params)
```
#### Benchmarks

- ▶ Comparisons were made on a NVIDIA GTS 250 (128 CUDA cores) and an Intel Core i7 930.
- $\triangleright$  Comparisons are made with and without reallocated GPUArrays.
- <span id="page-11-0"></span> $\triangleright$  Several sizes of density values are considered with both single and multiple parameter values.

**KORKA SERKER ORA** 

#### **Benchmarks**

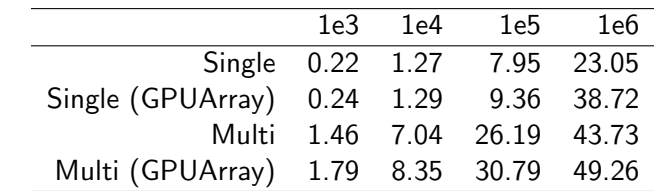

Table: Univariate Normal PDF Speedup

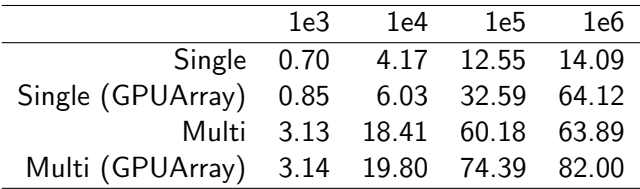

Table: Multivariate Normal PDF Speedup

### Immediate Impacts in Python: PyMC

- $\triangleright$  The PyMC package allows users to specify complex Bayesian models and does MCMC integration for inference. ( Similar to WinBUGS/OpenBUGS/JAGS. )
- $\blacktriangleright$  Each iteration of the sample involves an evaluation of the likelihood. If the data is large, this becomes infeasible.
- <span id="page-13-0"></span>▶ PyMC allows users to use custom likelihoods! Using our GPU bases likelihood could make PyMC more practical for much larger data sets.

#### Future Work

- ▶ Use PyOpenCL for ATI cards and CPUs.
- **Examlessly use multiple GPUs.**
- <span id="page-14-0"></span> $\triangleright$  Reimplement the probability distributions in scipy.stats (densities, cumulative distribution functions, and samplers). This will allow seamless integration with most statistics packages.

**KORK ER KERK ER YOUR** 

### Thanks!

Questions?

K ロ X (日) X (日) X (日) X (日) X (日) X (日) X (日) X (日) X (日) X (日)